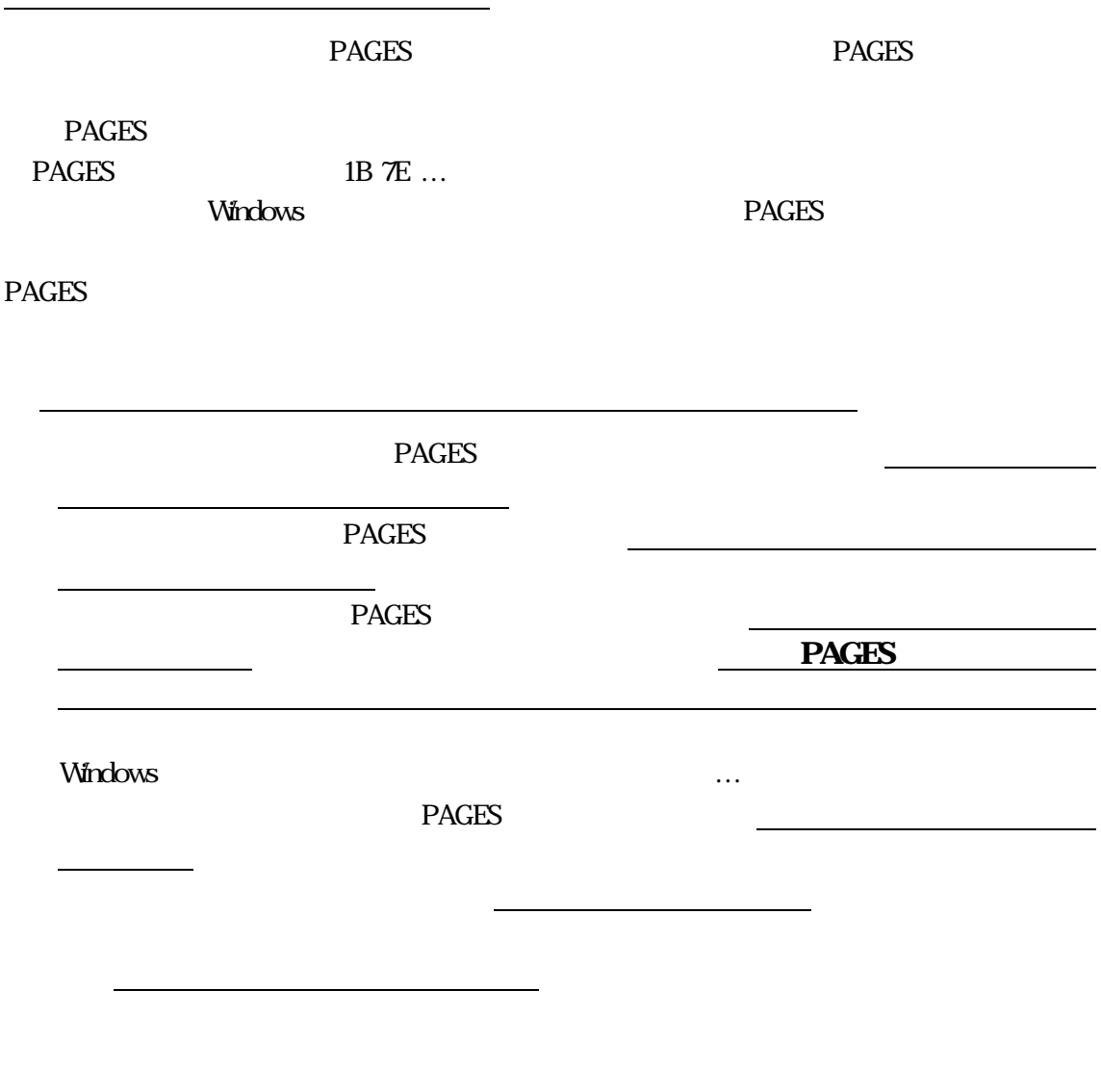

 $PAGES$ 

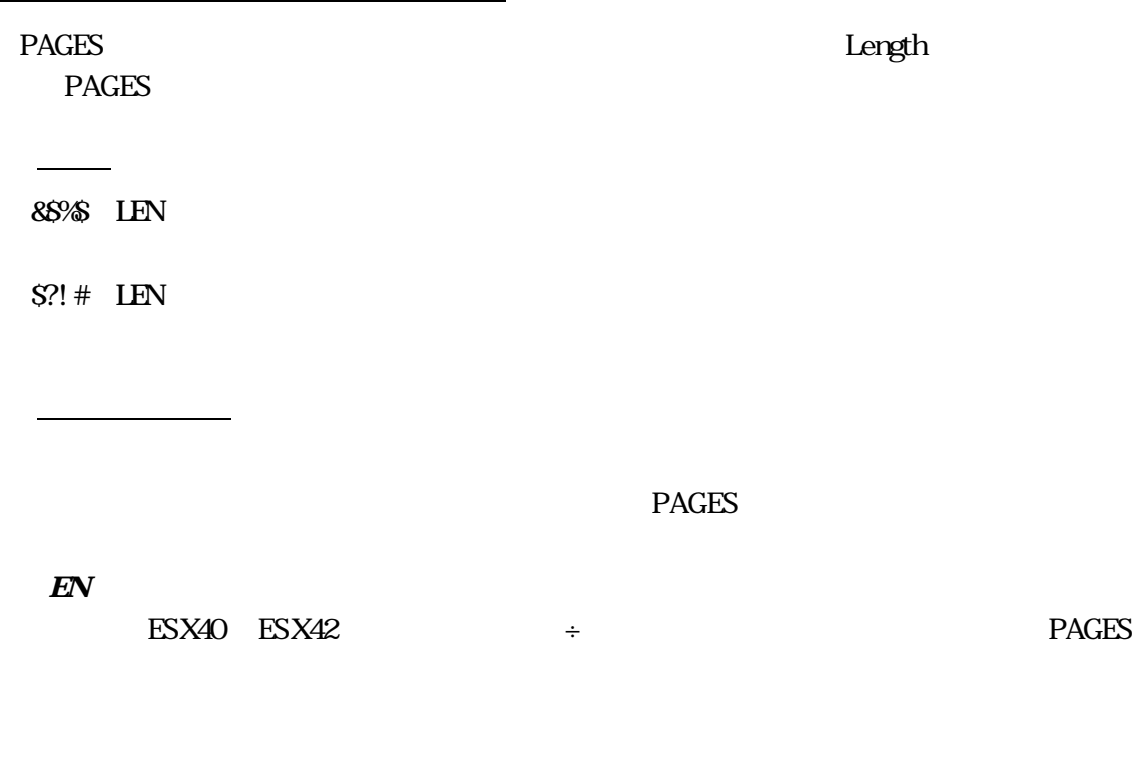

LEN *XOO6*<sup>'</sup> MOD X*'*0016*'*を指定してそのパラメーターの指定を行わないものに関しては デフォル 値を入力してく

1B 7E 40 LEN U\_BASE OR\_TYPE OR BCT MOD NB\_WUDTH NS\_WUDTHWB\_WUDTH WS\_WIDTH CHR\_GAP HEIGHT L\_MARGIN R\_MARGIN

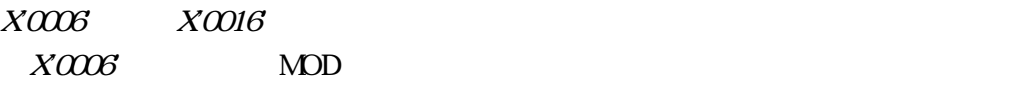

X*'*0016*'*の場合には 全てのパラメーターを指定しなければなりません。

# 基本単位を指定します NB\_WIDTH 以下のパラメーターに適用されます。X*'*00*'*(1 1440イ

回転方式を指定します。X*'*00*'*または X*'*01*'*のどちらかを指定して ださい。 X*'*00*'*の場合、シリアルプリンター、ページプリンターを使用する場合に指定します 現在位

LOFFSET B\_OFFSET

X*'*01*'*の場合 ページプリンター(BCOCA を使用する場合に指定します 現在位置から **I\_OFFSET B\_OFFSET** 

OR\_TYPE X*O* けが有効です。また、X*'*01*'*が指定された場合には、0 、90 、180 、270度の 種類の

X*'*0000*'*:0度 X*'*2D00*'*:90度  $X5400$ X*'*8700*'*:270度

X*'*01*'*:Code of  $X$ <sup>08</sup> X*'*09*'*:JAN Code標準(JAN 13)  $X^{\prime\prime}$ <sup>*x*</sup>  $X$ <sup>OD</sup>  $X$ <sup>1B</sup>'

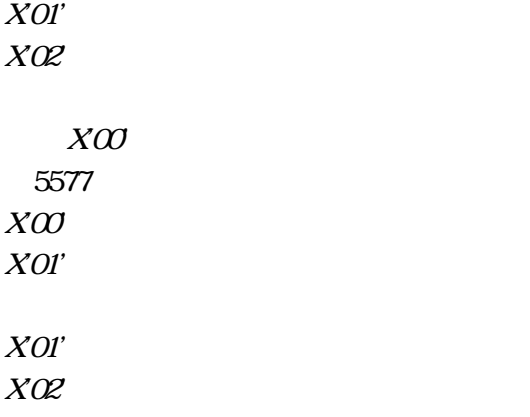

常にX*'*00*'*を指定して ださい。

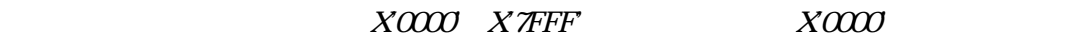

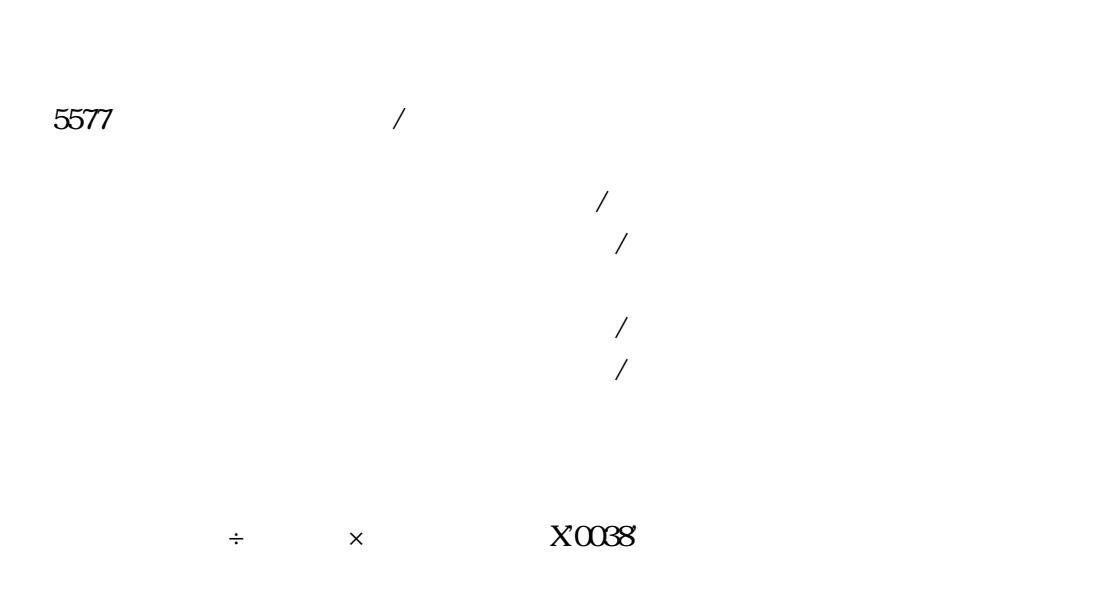

# ナロースペースの幅を指定します。X*'*0000*'* X*'*7FFF*'*の値が有効です。X*'*0000*'*を指定する

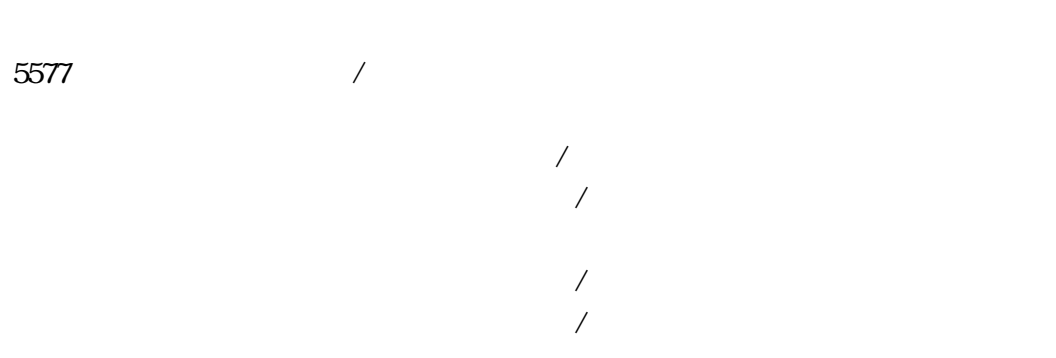

# が有効です。X*'*0000*'*を指定すると省略値が使用されます。

5577 /

 $\mathcal{N}$  $\sqrt{1.56}$ 

# 13)、郵便バーコード カスタマ バーコード の場合には無視されます。X*'*0000*'* X*'*7FFF*'*

5577 /

 $\sqrt{2}$  $\sqrt{1.56}$ 

3)、郵便バーコード カスタマ バーコード の場合には無視されます。X*'*0000*'* X*'*7FFF*'*の値

値が有効です。X*'*0000*'*を指定すると省略値が使用されます。

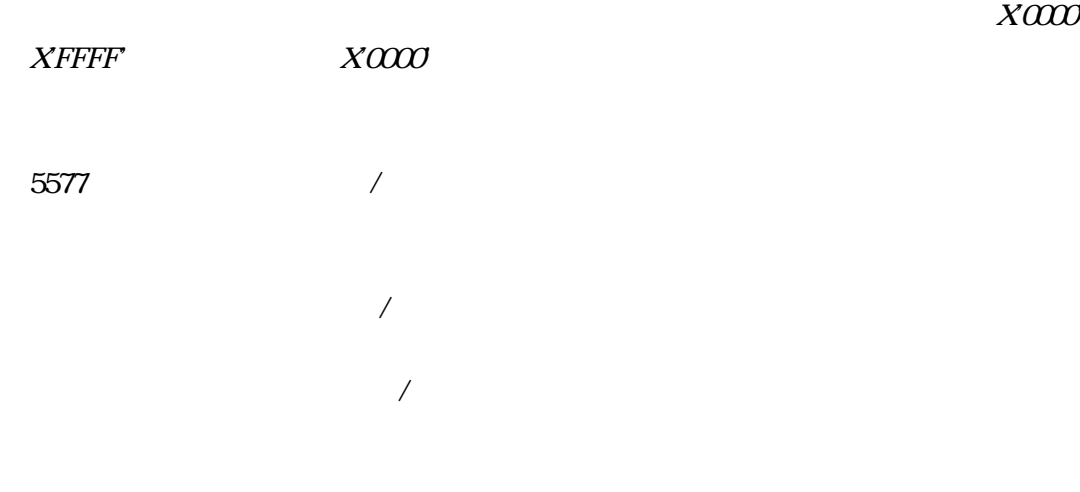

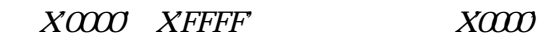

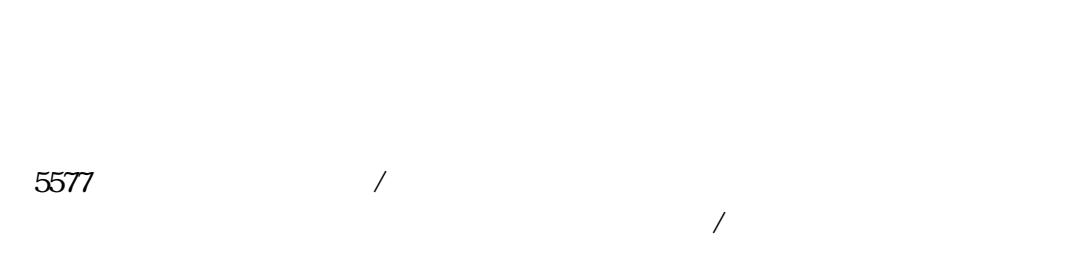

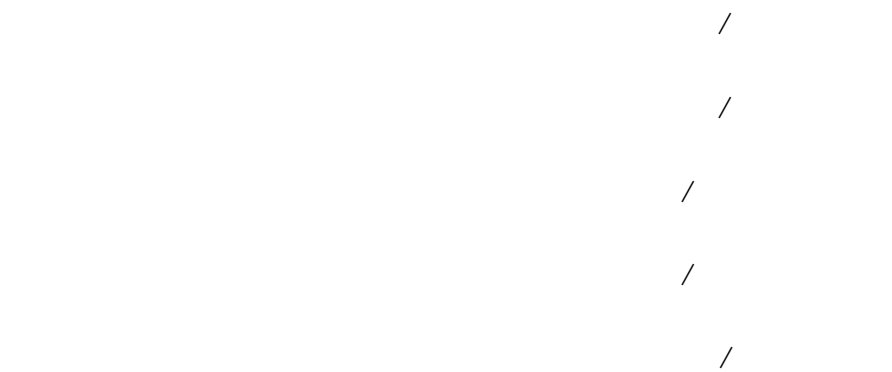

 $\sqrt{2}$ 

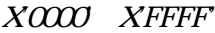

バーコードの左マージンを指定します。X*'*0000*'* X*'*FFFF*'*の値が有効です。X*'*0000*'*を指定す

OR\_TYPE ーターにX*'*00*'*を指定。)し、尚かつ270度回転の時(ORパラメーターにX*'*8700*'*を指定。)にだ け使用されます。X*'*0000*'* X*'*FFFF*'*の値が有効です。X*'*0000*'*を指定すると省略値が使用され

1B 7E 42 LEN I\_OFFSET B\_OFFSET FLAG DATA

し、有効な値は、X*'*8000*'* X*'*7FFF*'*です 左右の印字範囲を超えて指定された場合はコマ

 $U$ BASE

5577

書式

1440インチ単位で指定します 指定可能範囲は X*'*0000*'* X*'*4C80*'*(2448ドット)です。

U\_BASE

向オフセット値を指定します。下方向をプラスの値とし、有効な値は X*'*8000*'* X*'*7FFF*'*で、負

5577

1440インチ単位で指定します 指定可能範囲は X*'*0000*'* X*'*00EE*'*(29ドット)です。

 $B'O$  $B'I'$  $B'00$ *B'O1'*  $B'1O$  $B'O$ 

 $B'I'$ 

 $B'0000$ 

1B 7E 1C 00 02 FLAG DIGIT

書式

パラメーター

XOO XOI' XO2

 $X<sub>00</sub>$ 

 $X$ 01' $\blacksquare$ 

 $XOZ$ 

**Windows** 

 $X0016'$ 

データの長さ:X'000F'

&\$%\$

 $PAGES$   $\div$ 

&\$%\$002F

&\$%\$002F1B7E400016000100000101000E000E002B002B000E024001680168

### &\$%\$002F1B7E400016000100000101000E000E002B002B000E024001680168 1B7E42000F00000002031323334353637383930

 $N$ indows  $\sim$ 

 $\boldsymbol{\mathrm{X}}\boldsymbol{\mathrm{C}}$ '

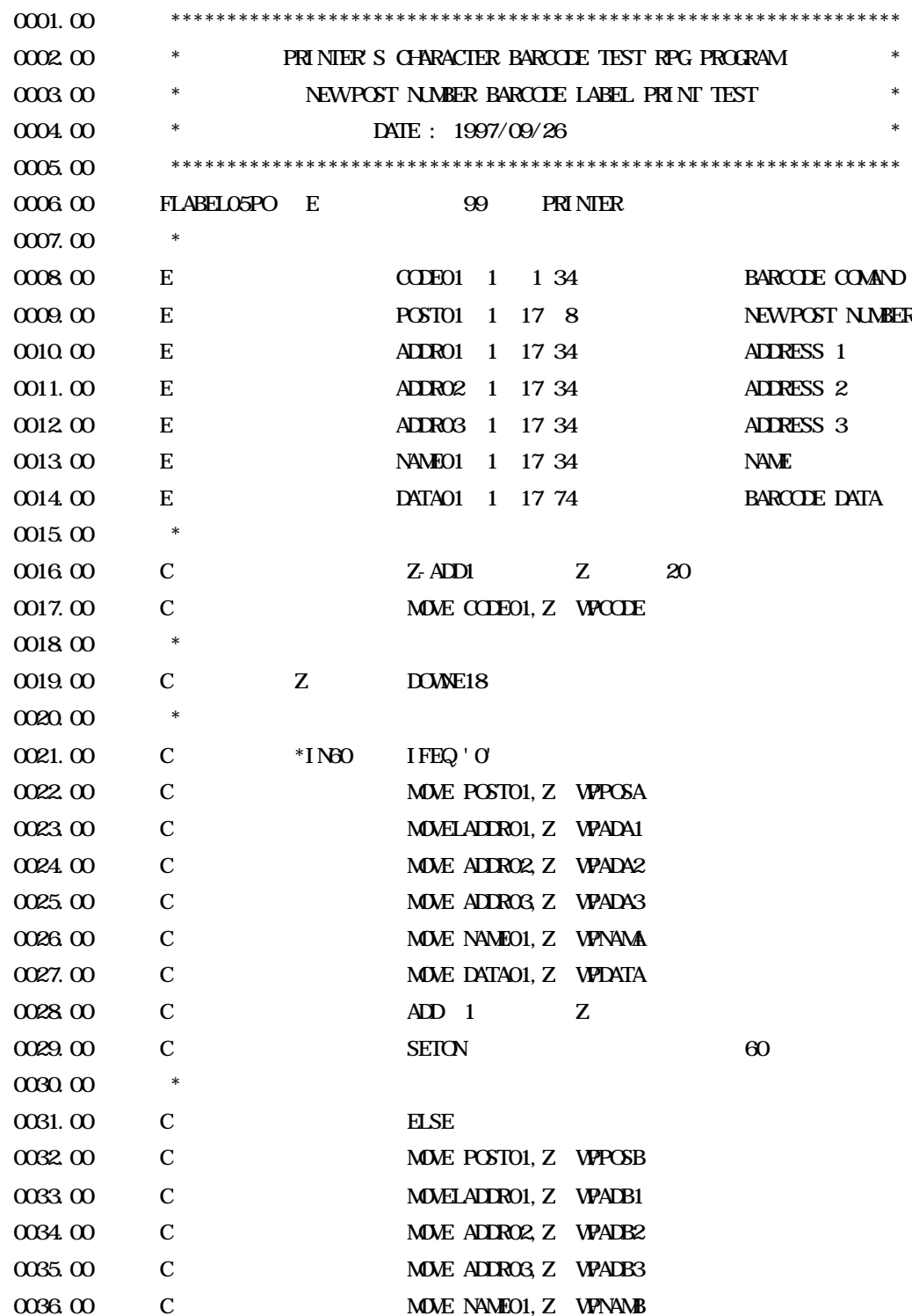

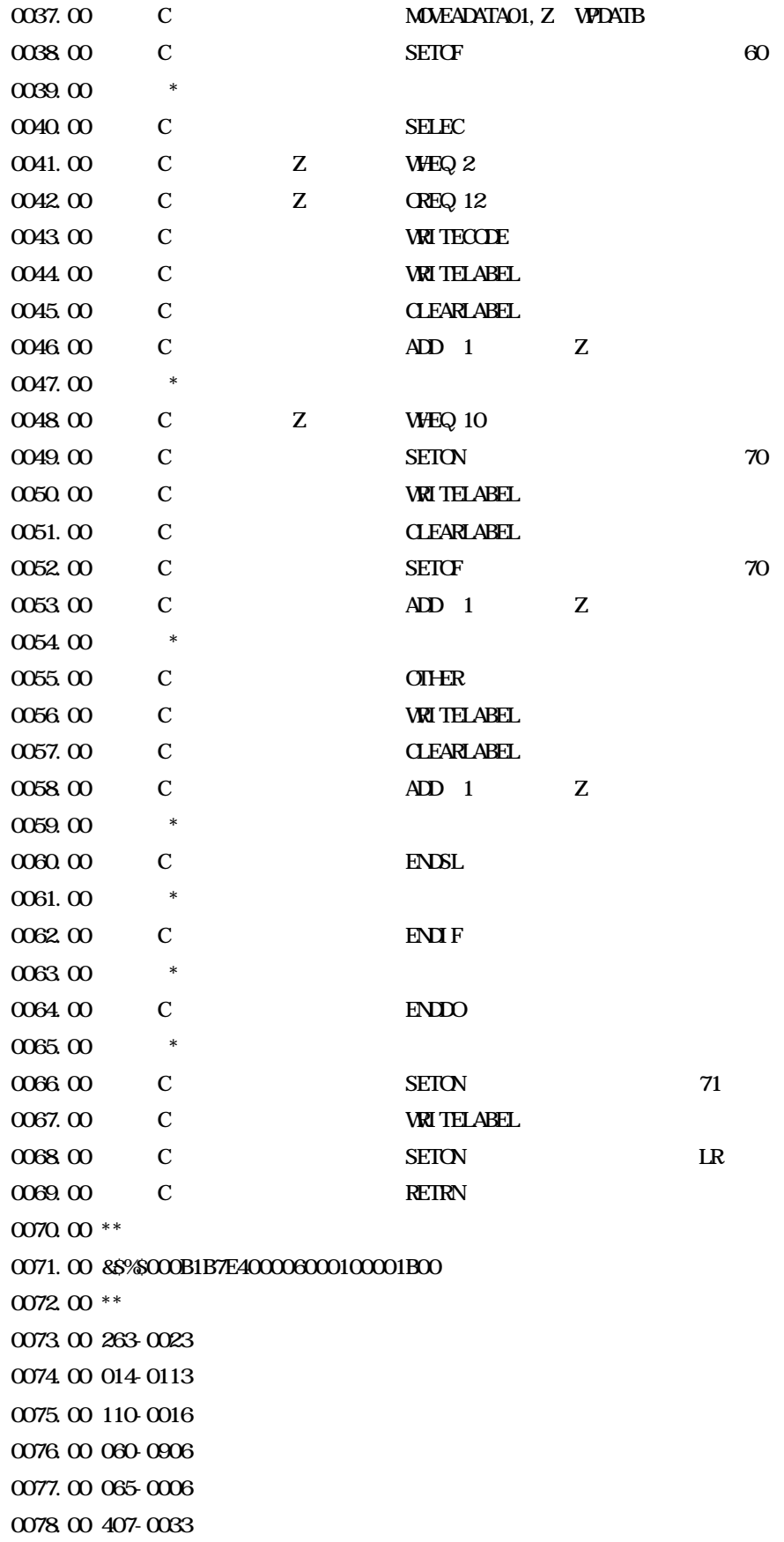

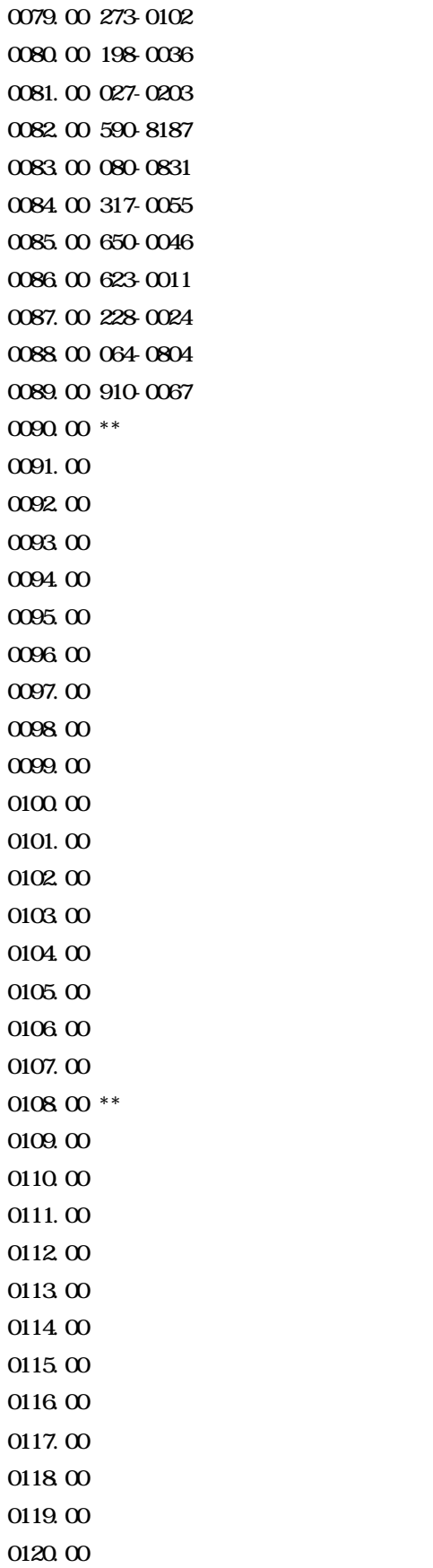

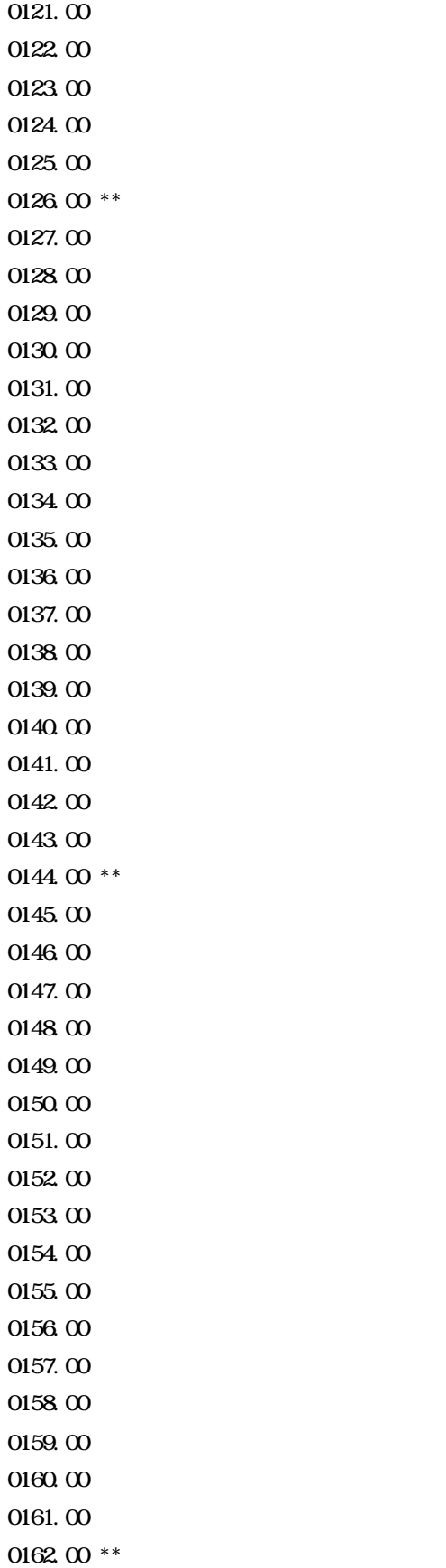

0163 00 86%600340D040A1B7E4200160000000032363330303233332D3302D382D343033 0164.00 1B7E100002002B1B7E420010000000000031343031313336302D31 0165.00 &\$%600370D040A1B7E42001400000000031313030303136352D62D332D3130 0166 00 1B7E100002002B1B7E42000F00000000030363030393036342D86 0167.00 &\$%\$00330D0A0A1B7E420010000000000030363530303036382D3130 0168 00 1B7E10002002B1B7F42000F0000000034303730303333343030 0169.00 &\$%600400D040A1B7E42001600000000032373330313032332D32302D3542363034 0170.00.1B7E10002002B1B7E4200160000000003139383030333631312D862D312D863031 0171. 00 &\$%\$00380DAAA1B7E420012000000003032373032303332312D343830 0172.00 1B7E100002002B1B7E4200120000000035393038313837342D662D3139 0173 00 86%500380D0A0A1B7E420010000000000030383030383331372D3238 0174.00 1B7E100002002B1B7E42001400000000033313730303535362D372D31342D32 0175.00 &S%8003DDDAOA1B7E4200150000000000353030303436392D372D3641312D31 0176 00 1B7E100002002B1B7E42001400000000036323330303131362D374C42313036 0177,00 88%80460DA0A1B7E42001900000000032323830303234362DB3342DB52DB62DB131 0178 00 1B7E10002002B1B7E4200190000000003036343038303432392D313532342D32332D322D 0179.00 &S%00200DAA41B7E42001800000000039313030303637332D88302D32354A312D3242

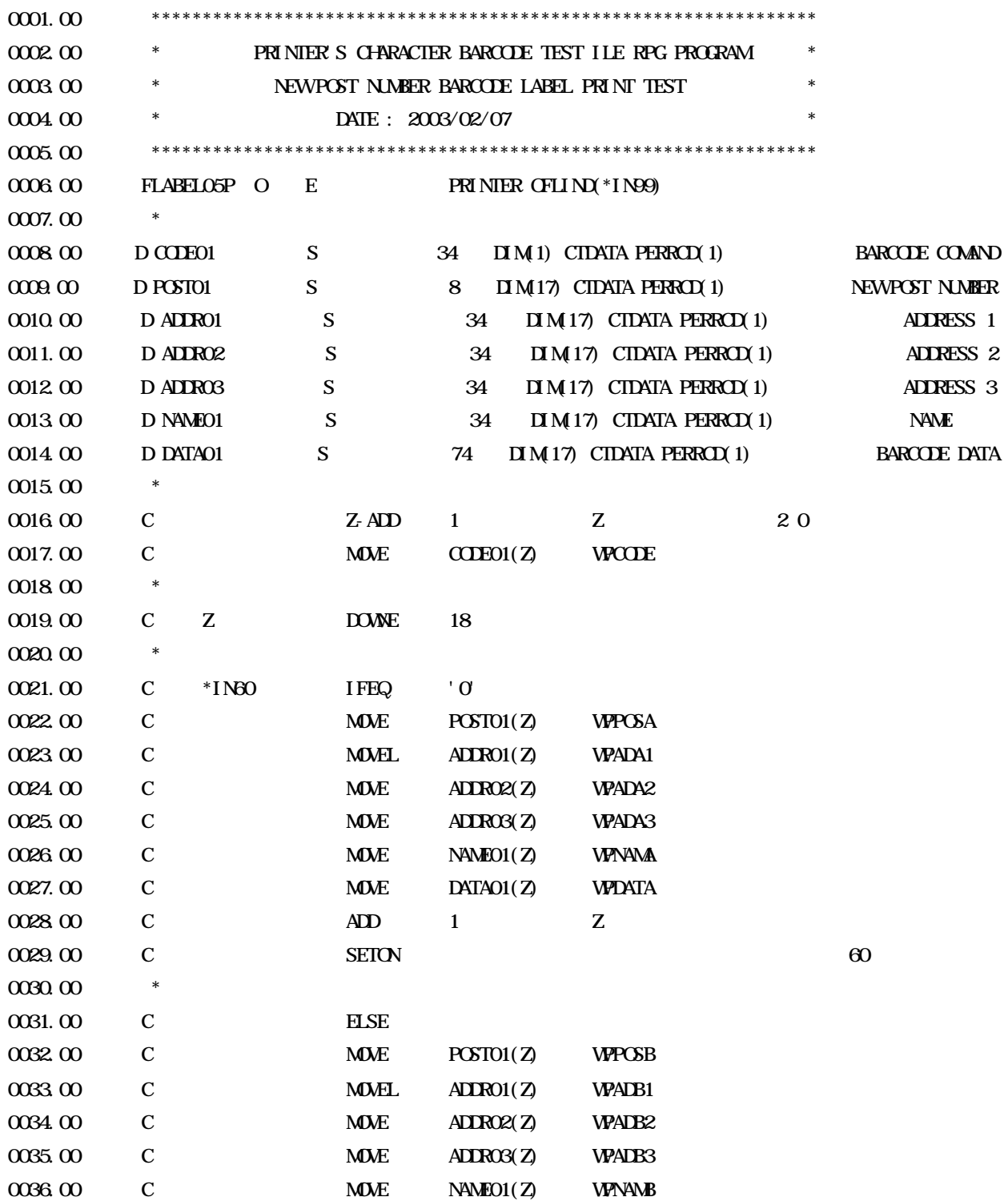

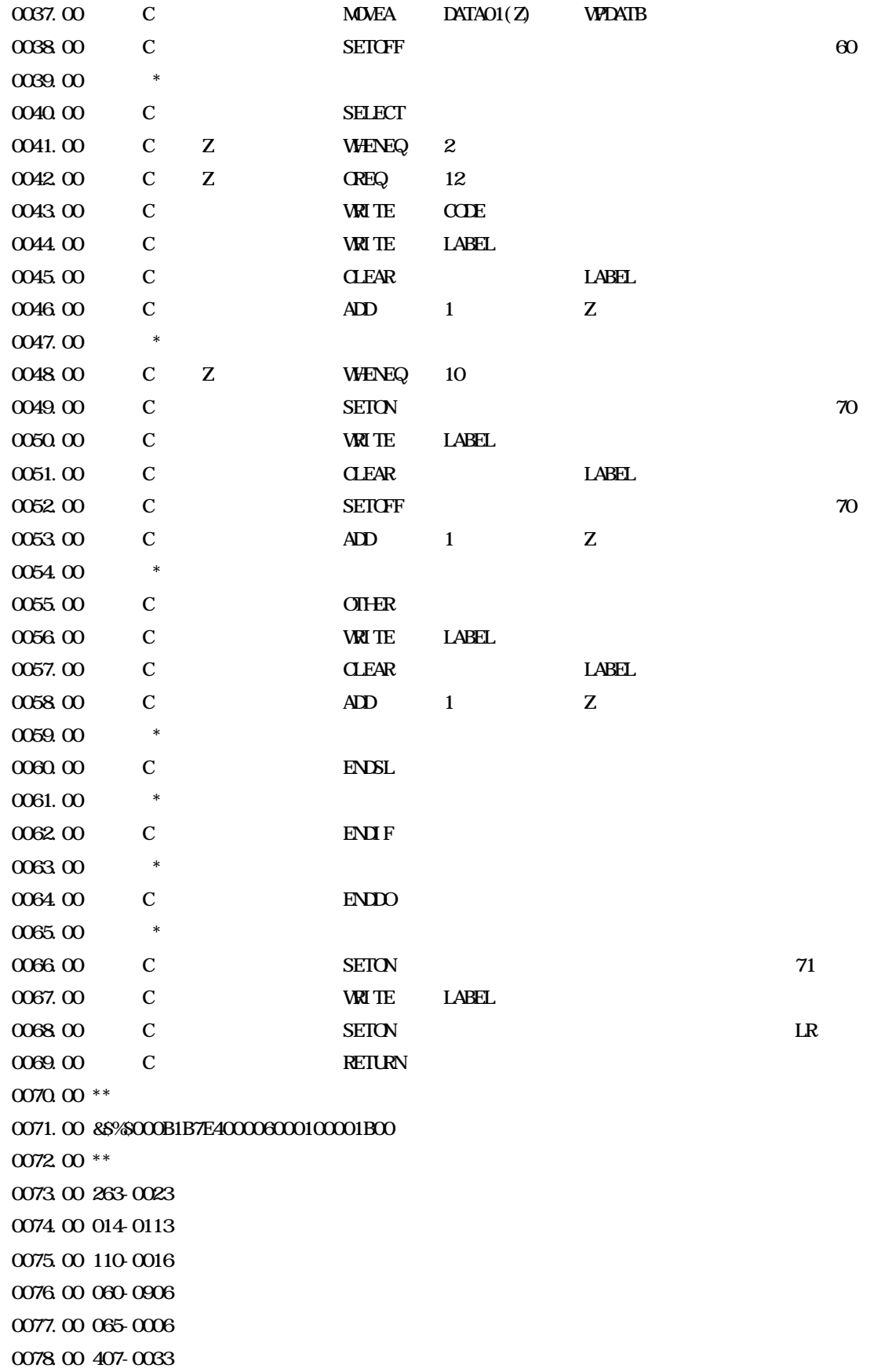

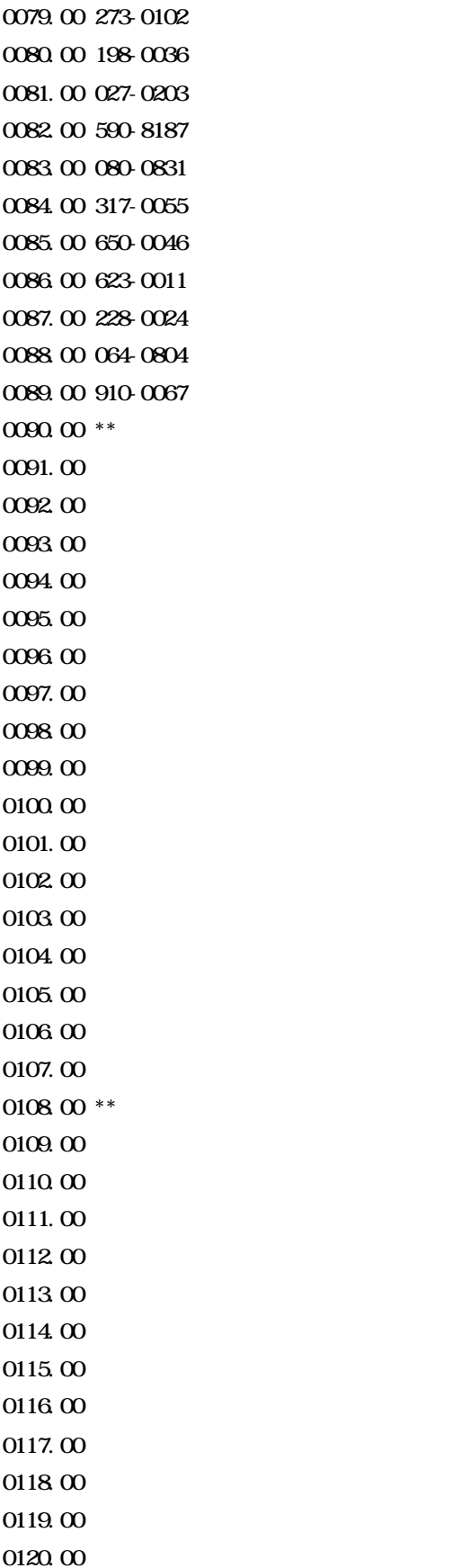

 $0121.00$  $0122.00$  $0123.00$  $0124\ 00$  $0125.00$ 0126.00 \*\*  $0127.00$ 0128.00  $0129.00$ 0130.00 0131.00 0132.00 0133.00 0134 $\rm{00}$ 0135.00 0136.00 0137.00  $0138.00$  $0139.00$ 0140.00  $0141.00$ 0142.00 0143.00 0144.00 \*\*  $0145.00$  $0146.00$ 0147.00  $0148.00$  $0149.00$  $0150.00$  $0151.00$  $0152.00$  $0153.00$  $0154.00$  $0155.00$  $0156.00$ 0157.00  $0158\ 00$  $0159.00$  $0160.00$  $0161.00$ 0162.00 \*\*

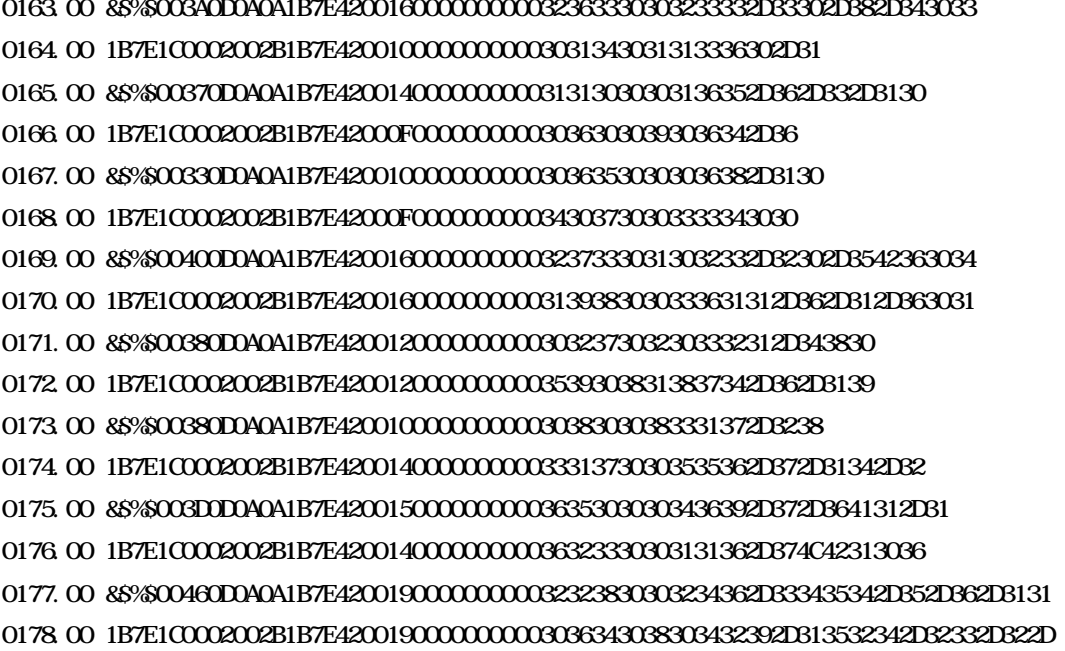

0179.00 &\$%\$00200DA0A1B7E42001800000000039313030303637332D38302D32354A312D3242

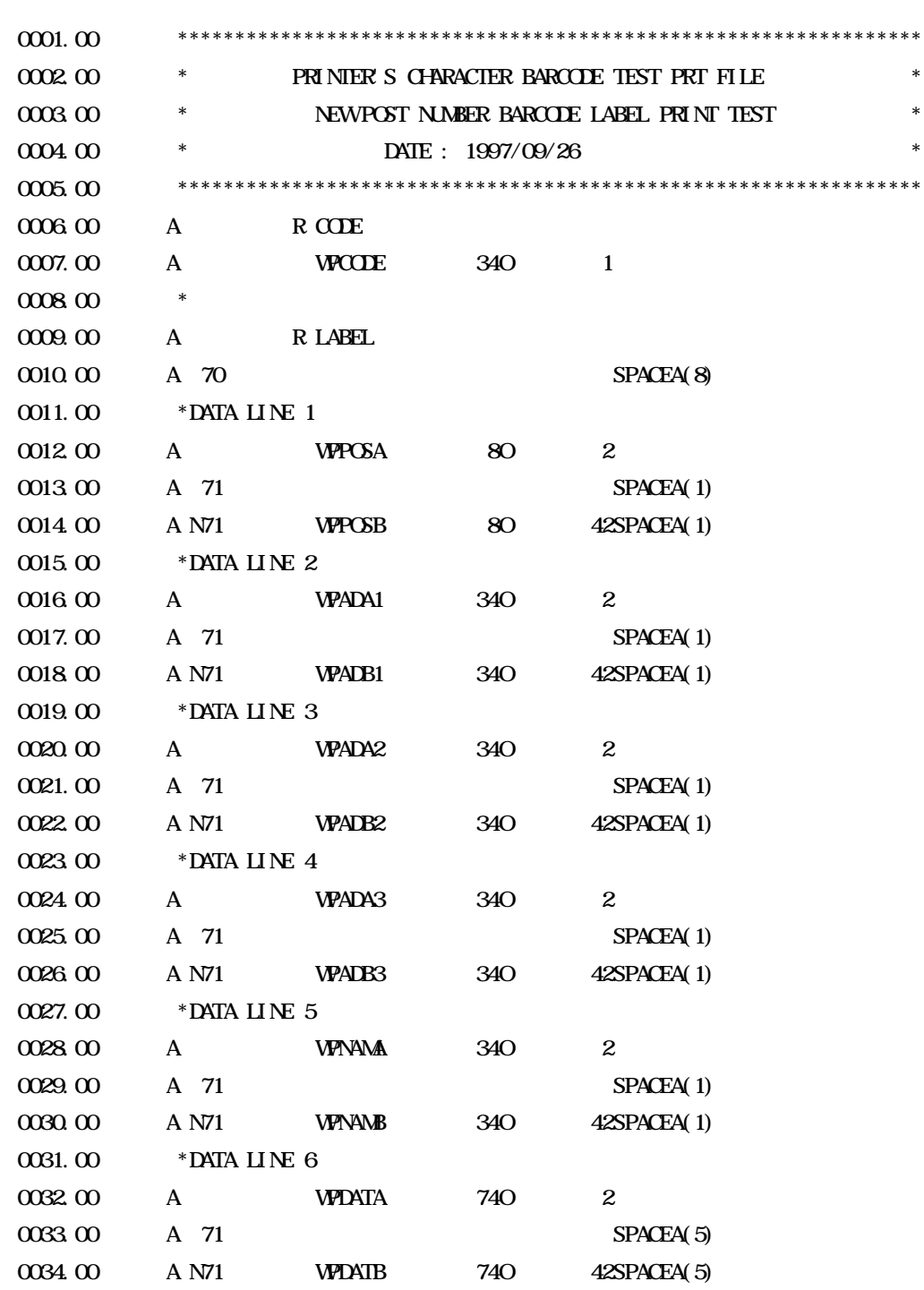

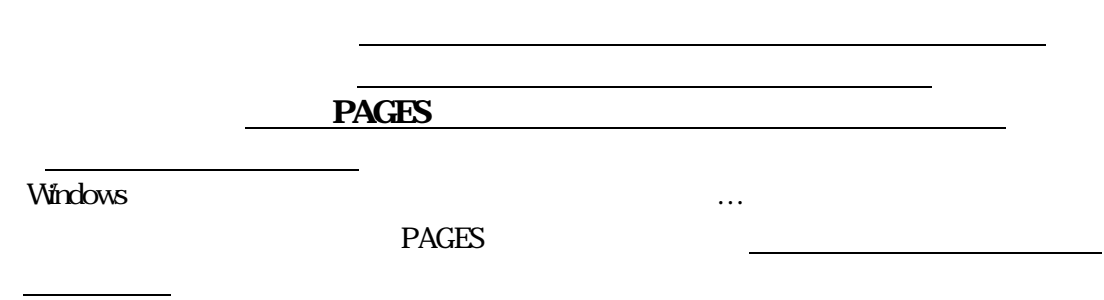